[\(/ACCESSTraining/Online/index.aspx\)](https://portal.wida.us/ACCESSTraining/Online/index.aspx) **MY ACCOUNT & SECURE PORTAL [\(/client/index.aspx\)](https://portal.wida.us/client/index.aspx) LOG OUT [\(/IdentityLogout.aspx\)](https://portal.wida.us/IdentityLogout.aspx) MAIN WIDA WEBSITE (http://wida.wisc.edu)**

## **Speaking**

## **Learning Support and Practice**

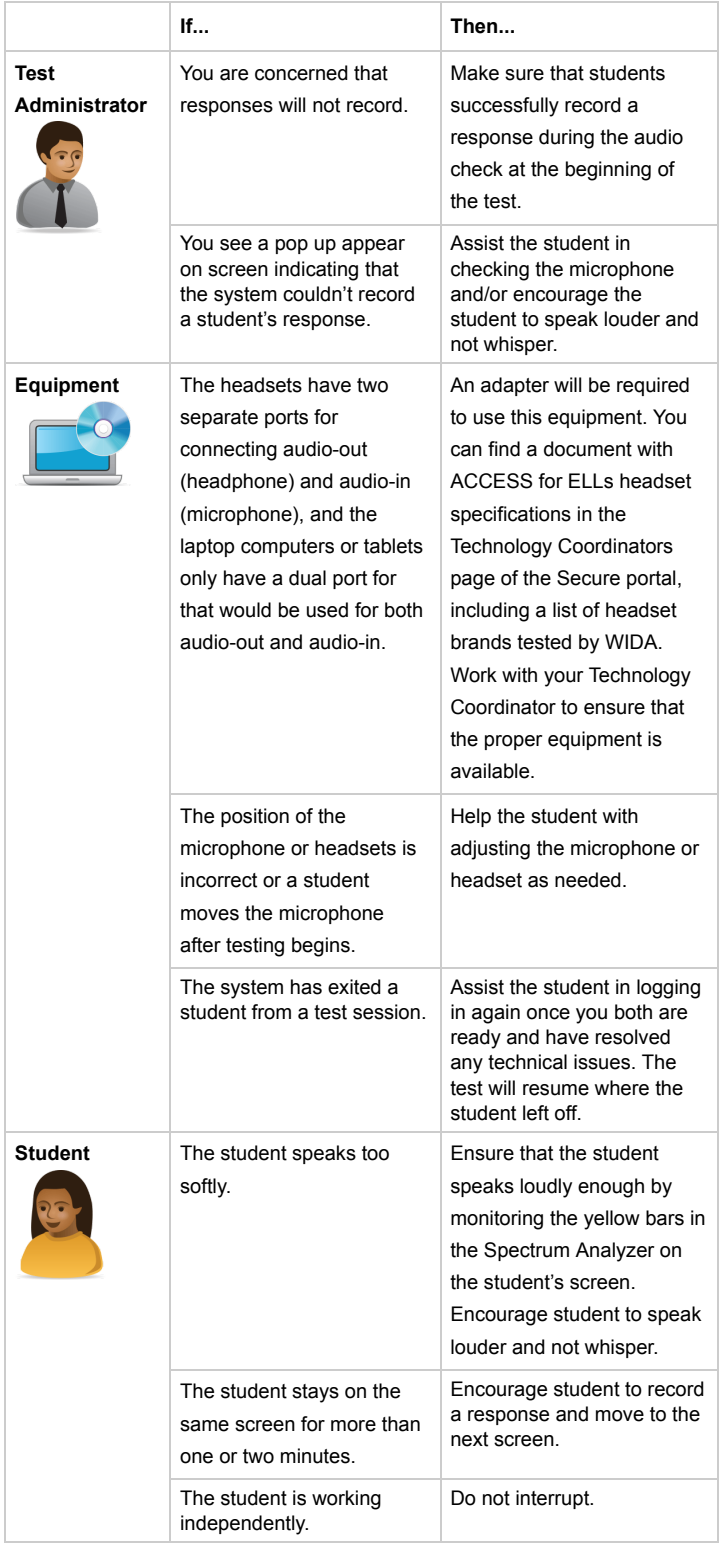

## **Quick Facts: Speaking**

- Approximately 50 minutes (this includes the convening students, distributing materials, practice items, and scored items. Tier B/C will take longer than Tier A. Visit your member/state page of the WIDA website [\(https://wida.wisc.edu\)](https://wida.wisc.edu/) for any additional state and district test timing guidance that applies to your students).
- Completely computer-delivered. Equipment needed: desktop, laptop, or tablet; headset.
- Materials needed: Online Test Administrator Manual, Test Administrator Script, Student Test Tickets, and Student Test Roster.
- Virtual Test Administrator, Ms. Lee, guides students and gives the test prompts.
- Model student, Nina, provides task level responses to support students.
- Circulate the room to ensure that students are completing the tasks.
- Remind students to think about their responses before clicking **Record.**
- Student responses are captured online and centrally scored by trained staff at Data Recognition Corporation.
- After the test has ended, ensure that every student has turned in his or her Test Ticket.